## **Unitat 5.3 Format pdf**

Quan desem un document li hem de donar un format perquè la persona receptora el pugui obrir amb algun programa, per això és interessant desar els arxius en format doc, el propi del word, o amb el mateix odt, de l'openoffice.

Amb aquests format, l'arxiu a més a més de ser obert, pot ser canviat, amb la qual cosa, es poden crear problemes, de forma intencionada o no.

Per això és interessant desar l'arxiu amb format que no es pugui modificar, si més no, a la lleugera.

El format pdf, molt utilitzat, té aquesta característica, per modificar-lo cal certa habilitat informàtica.

Es pot obrir des de l'acrobat, dins des windows, o l'okular, en linux. Aquests dos programes es poden baixar lliurement des d'internet.

Per exportar només cal clicar la icona

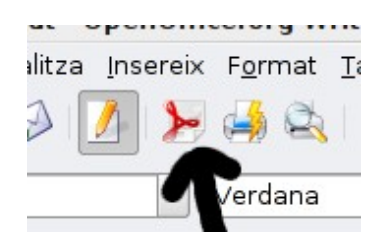

I ja el podem exportar a la carpeta que ens interessi. Tot i així cal desar-lo amb algun format habitual, sinó nosaltres tampoc el podrem modificar.